<u>Докуме</u>Непосударственное акиредитованное некоммерческое частное образовательное учреждение **высшего образования** ФИО: Агабекян Рака Кардемия маркетинга и социально-информационных технологий — ИМСИТ» **(г. Краснодар)** Уникальный программный ключ: **(НАН ЧОУ ВО Академия ИМСИТ)** Информация о владельце: Должность: ректор Дата подписания: 03.04.2024 12:48:36<br>Уникальный программный ключ: 4237c7ccb9b9e111bbaf1f4fcda9201d015c4dbaa123ff774747307b9b9fbcbe

УТВЕРЖДАЮ

Проректор по учебной работе, доцент

\_\_\_\_\_\_\_\_\_\_\_\_\_\_Н.И. Севрюгина

25.12.2023

### **Б1.В.04**

# **Создание рекламы с использованием компьютерных технологий**

## рабочая программа дисциплины (модуля)

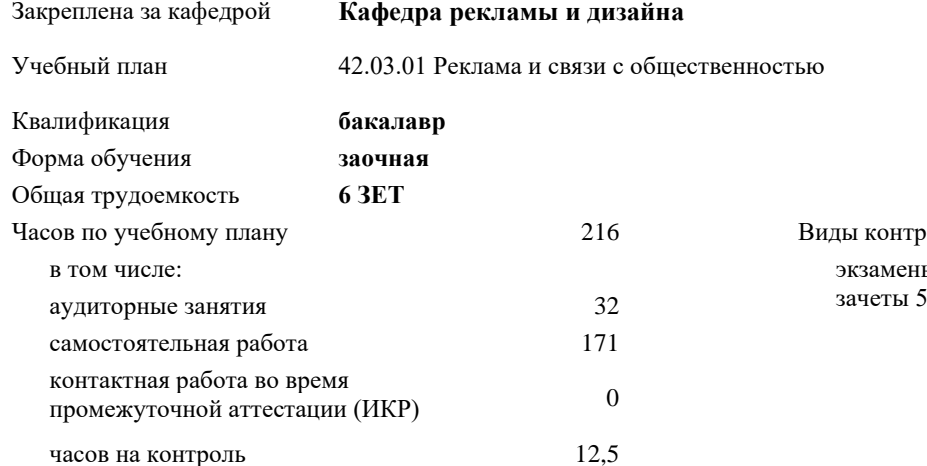

Виды контроля на курсах: экзамены 5

**Распределение часов дисциплины по курсам**

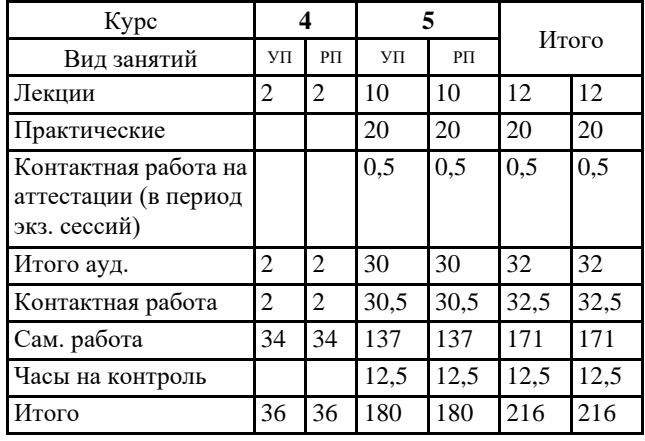

Программу составил(и):

Рецензент(ы):

Рабочая программа дисциплины

**Создание рекламы с использованием компьютерных технологий**

разработана в соответствии с ФГОС ВО:

Федеральный государственный образовательный стандарт высшего образования - бакалавриат по направлению подготовки 42.03.01 Реклама и связи с общественностью (приказ Минобрнауки России от 08.06.2017 г. № 512)

составлена на основании учебного плана: 42.03.01 Реклама и связи с общественностью утвержденного учёным советом вуза от 25.12.2023 протокол № 4.

Рабочая программа одобрена на заседании кафедры **Кафедра рекламы и дизайна**

Протокол от 19.12.2023 г. № 5

Зав. кафедрой Малиш Марьяна Адамовна

Согласовано с представителями работодателей на заседании НМС, протокол № 4 от 25.12.2023.

Председатель НМС проф. Павелко Н.Н.

#### **1. ЦЕЛИ ОСВОЕНИЯ ДИСЦИПЛИНЫ (МОДУЛЯ)**

1.1 Цель освоения дисциплины - приобретение обучающимися знаний о видах, способах производства рекламного и имиджевого контента в социальных сетях и мессенджерах.

Задачи: Задачи дисциплины по коммуникационному виду

деятельности:

- развить у обучающихся способность создавать контент;

- развить у обучающихся способность передавать собственные творческие идеи посредством публикации разножанрового контента

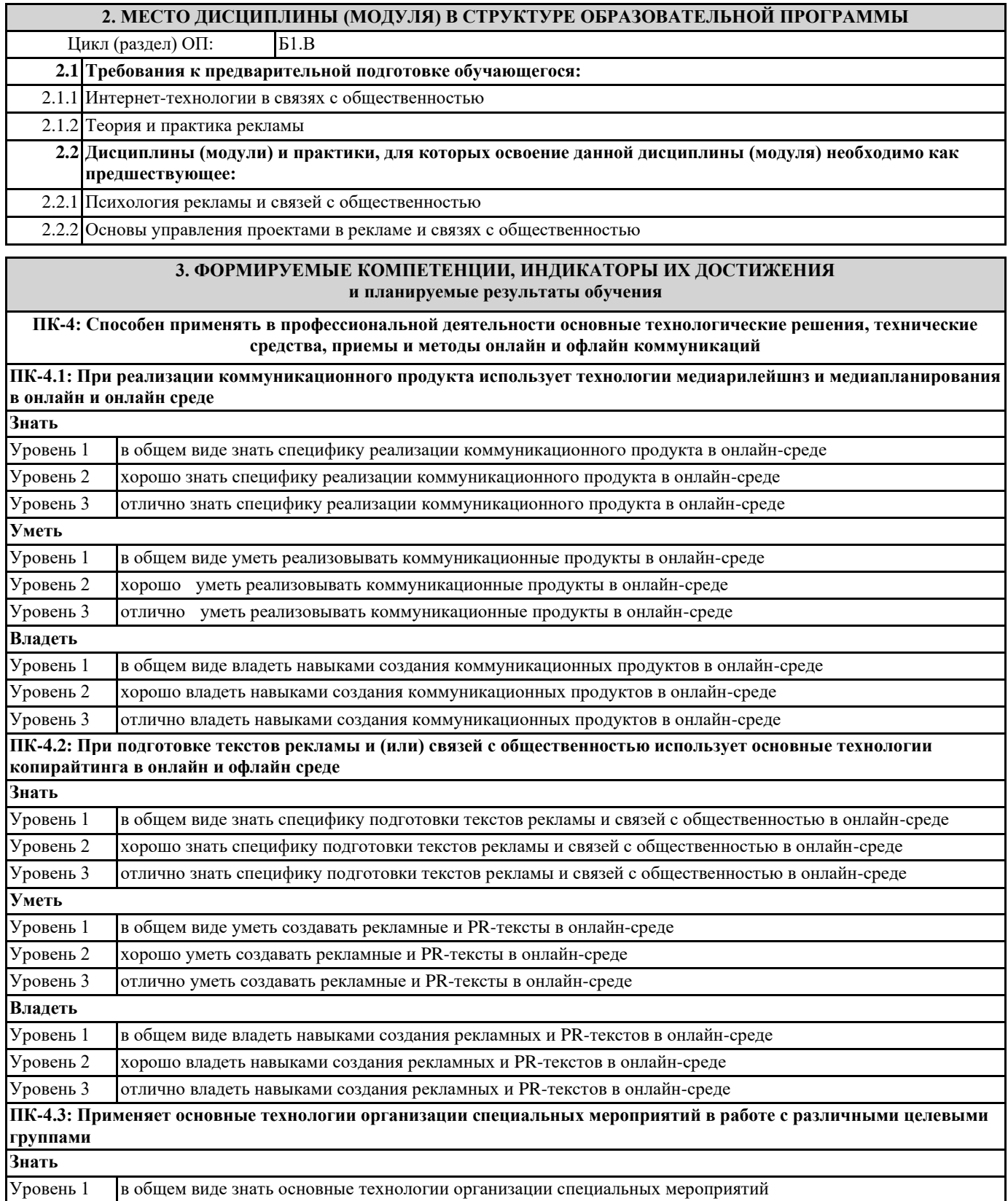

Уровень 2 хорошо знать основные технологии организации специальных мероприятий Уровень 3 отлично знать основные технологии организации специальных мероприятий

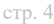

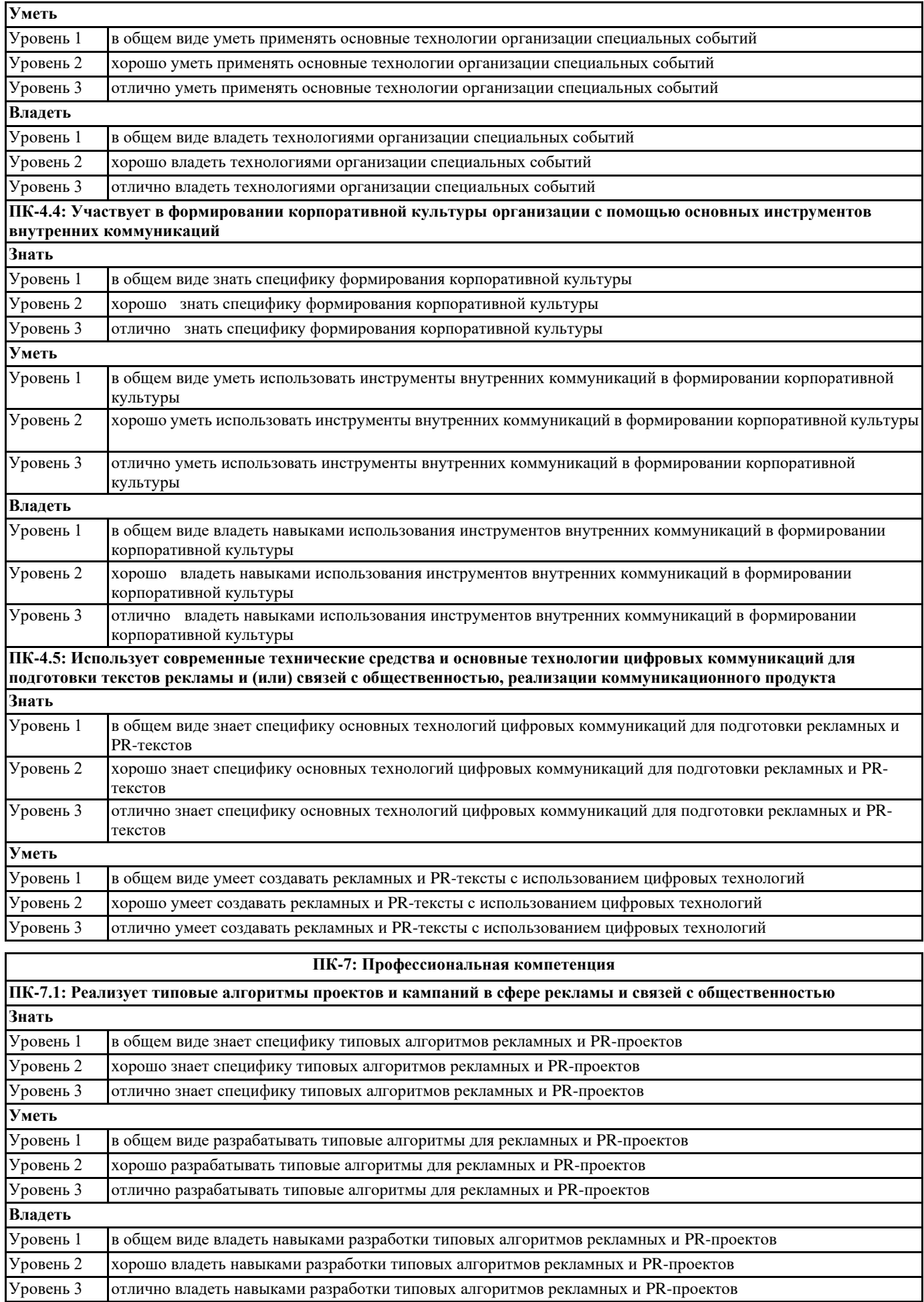

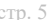

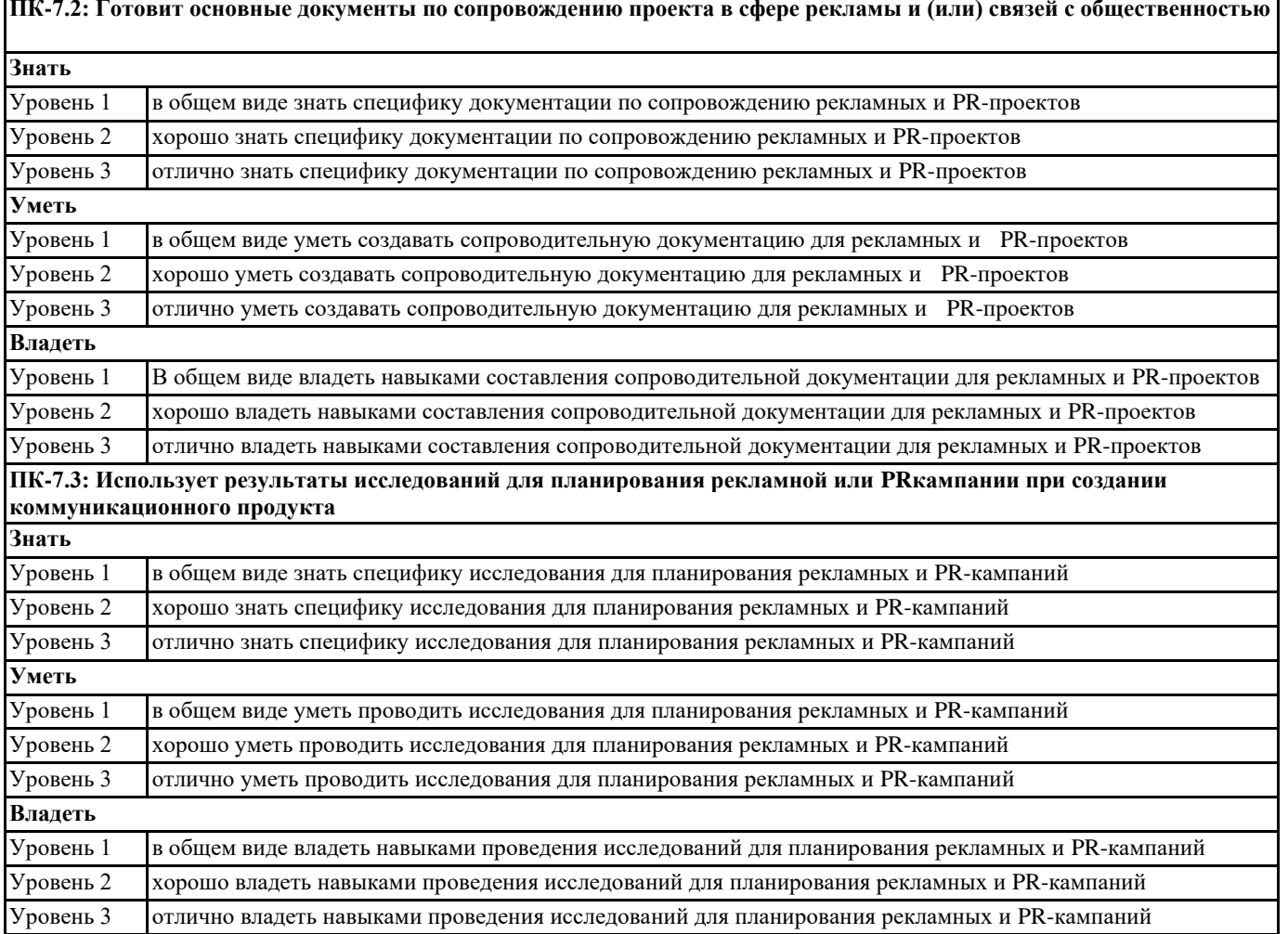

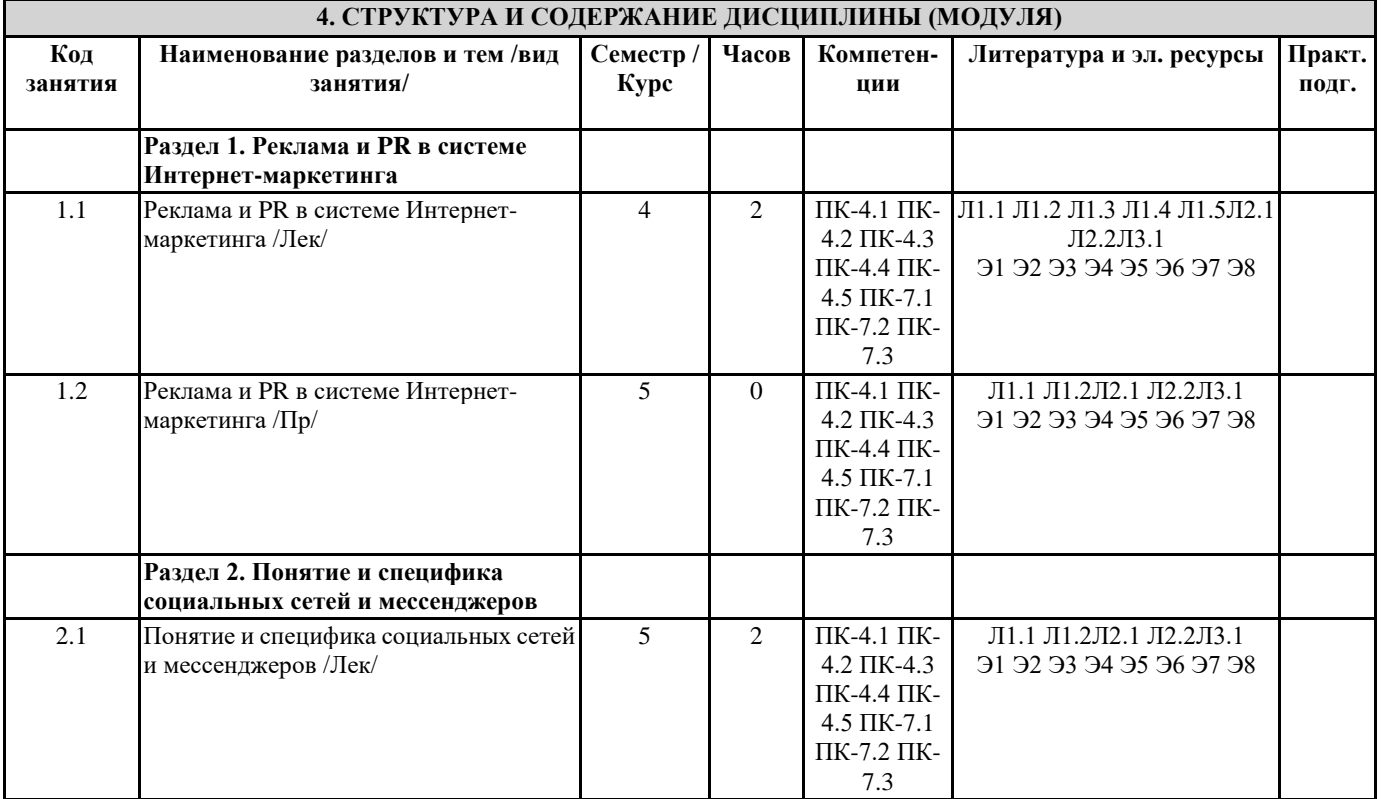

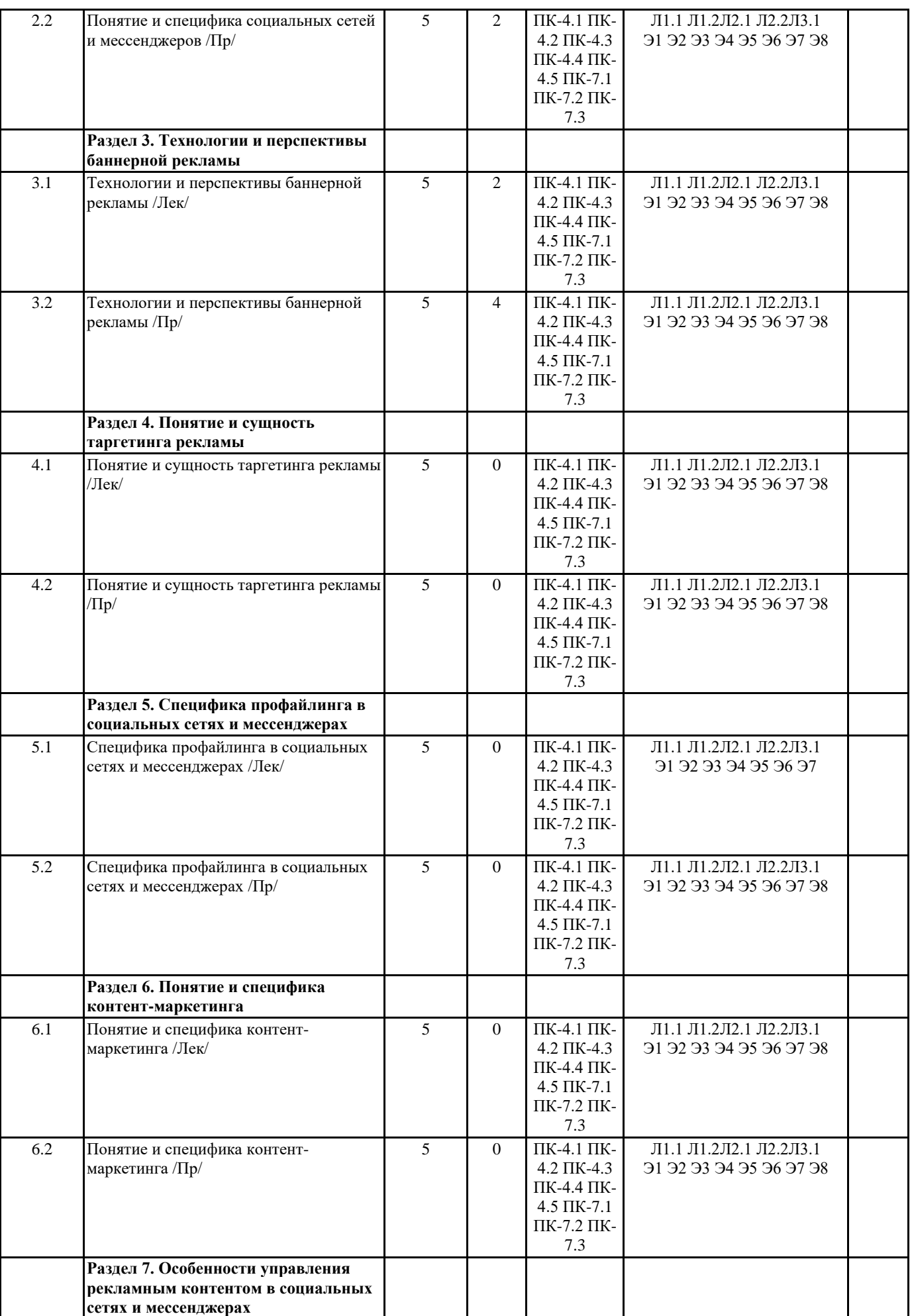

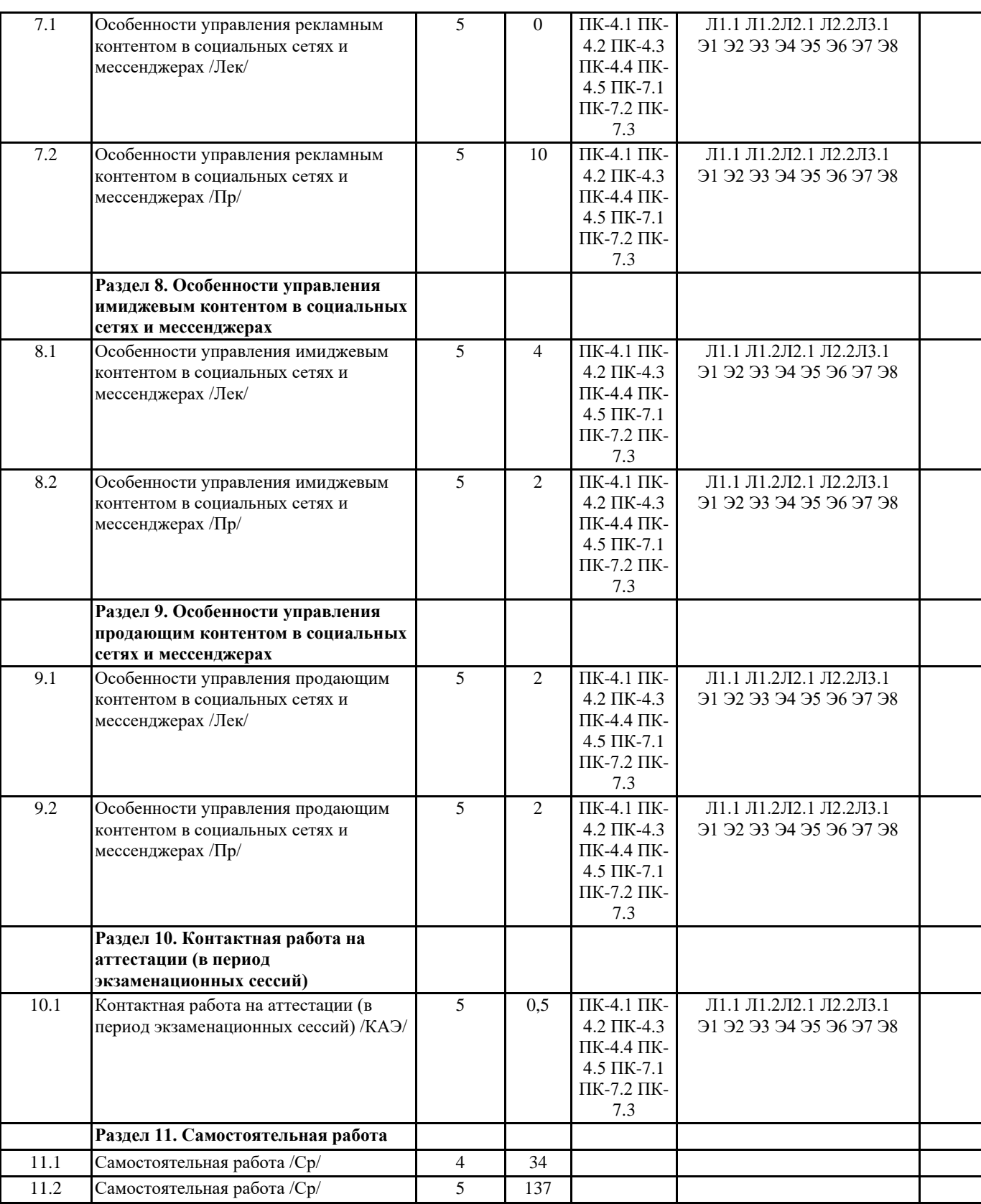

#### **5. ОЦЕНОЧНЫЕ МАТЕРИАЛЫ**

#### **5.1. Контрольные вопросы и задания**

Примерные вопросы к зачету:

1. Средства для рекламной работы в Интернет. Поисковые механизмы, информационные порталы и рекламные информационные службы.

2. Рекламная деятельность при создании и продвижении Web-сервера компании;

3. Web-сервер как информационная витрина, возможности проведения различных рекламных мероприятий;

4. Электронные магазины: изучение покупателей, проверка реакции на различные рекламные мероприятия, побуждение к совершению покупки;

6. Сети баннерного обмена, их назначение и принципы функционирования

7. Типы рекламного контента в сети Интернет.

8. Виды Интернет-рекламы

9. Жанры Интернет-рекламы

10. Контекстная реклама в сети Интернет.

11. Понятие и специфика жанров Интернет-рекламы.

12. Программное обеспечение выпуска рекламно-полиграфической продукции.

Примерные вопросы к экзамену:

1. Средства для рекламной работы в Интернет. Поисковые механизмы, информационные порталы и рекламные

информационные службы.

- 2. Рекламная деятельность при создании и продвижении Web-сервера компании;
- 3. Web-сервер как информационная витрина, возможности проведения различных рекламных мероприятий;
- 4. Электронные магазины: изучение покупателей, проверка реакции на различные рекламные мероприятия, побуждение к совершению покупки;
- 5. Работа сетевых рекламных агентств. Набор оказываемых услуг, виды оплаты;
- 6. Сети баннерного обмена, их назначение и принципы функционирования
- 7. Типы рекламного контента в сети Интернет.
- 8. Виды Интернет-рекламы
- 9. Жанры Интернет-рекламы
- 10. Контекстная реклама в сети Интернет.
- 11. Понятие и специфика жанров Интернет-рекламы.
- 12. Программное обеспечение выпуска рекламно-полиграфической продукции.
- 13. Специфика рекламного контента в сети Интернет.
- 14. Специфика имиджевого контента в сети Интернет.
- 15. Специфика продающего контента в сети Интернет

Темы практических заданий к экзамену:

1.Анализ рекламных концепций в социальных сетях

Проанализируйте рекламные концепции аккаунтов в социальных сетях по следующему плану (3-4 примера):

- 1. Название сообщества, общая идея
- 2. Целевая аудитория.
- 3. Специфика рекламного контента.
- 4. Основные рекламные стратегии и тактики.
- 5. Коммуникативные эффекты и эффективность рекламы.
- 6. Комментарий

Объем: 1,5-2 страницы

2. Использование рекламных средств в продвижении Интернет-магазина и оценка их эффективности

Проанализируйте на 5 примерах работу Интернет-магазина, используя следующие параметры:

1.Название организации. Основное направление.

- 2. Посетители сайта.
- 3. Основные рекламные мероприятия, оценка их эффективности

Результаты представить в таблице 5 на 3 с последующим комментарием

Объем: 1,5-2 страницы

3. Разработайте концепцию сообщества в социальных сетях по следующему плану:

- 1. Название сообщества, общая идея
- 2. Целевая аудитория.
- 3. Основная тематика предполагаемых публикаций
- 4. Соотношение информационного, рекламного и имиджевого контента
- 5. Основные мероприятия, проводимые сообществом
- 6. Календарь предполагаемых событий.

Объем: 1,5-2 страницы

**5.2. Темы письменных работ**

Темы рефератов по дисциплине

1. Современные Интернет-технологии в PR.

2. Общее представление PR в Интернете.

- 3. Исследование аудитории в Сети: способы проведения и методы обработки результатов.
- 4. Возможности современных компьютерных технологий по повышению эффективности Интернет. Оценка эффективности.

5. Основные направления развития и совершенствования сферы информационного обеспечения PR деятельности.

6. Использование технологий без данных в Интернете.

7. Локальные компьютерные сети и сети intranet как основа внутрикорпоративной PR деятельности.

8. Использование PR в практике технологий глобальных компьютерных сетей.

- 9. Рекламные возможности сети Интернет.
- 10. PR возможности e-mail и телеконференций.
- 11. PR поддержка при создании и продвижении Web-сайта компании.
- 12. Использование возможностей Web-сайта для ведения PR деятельности.
- 13. Баннерная реклама в сети Интернет.
- 14. Роль сетевых агентств, предоставляемые ими услуги.
- 15. Перспективы Интернет-PR.
- 16. Интернет-услуги: назначение и использование в PR деятельности.
- 17. Проблемы коммерциализации Интернета.
- 18. Правовые и этические аспекты Интернет.
- 19. Влияние процесса информатизации общества на развитие pr-технологий.

20. Реализация возможностей систем искусственного интеллекта при разработке программных средств и систем для технологий PR.

- 21. Реализация возможностей экспертных систем в pr-технологиях.
- 22. Зарубежный опыт применения информационных и коммуникационных технологий в связях с общественностью.
- 23. Основные направления развития программных средств обработки видео-изображения.
- 24. Тенденции развития мультимедийного оборудования.
- 25. Особенности развития российского Интернета.
- 26. Электронные СМИ в Интернете.
- 27. Возможности поисковых систем Интернет: сравнительный анализ.
- 28. Авторское право в Интернете.
- 29. Возможности защиты авторских прав в Интернете.
- 30. Система профессиональной коммуникации в Интернете.

31. Инструменты создания презентации, иллюстрирующей публичное выступление. Презентация, заменяющая публичное выступление.

32. Правила деловой коммуникации в Интернете.

#### **5.3. Фонд оценочных средств**

#### **5.4. Перечень видов оценочных средств**

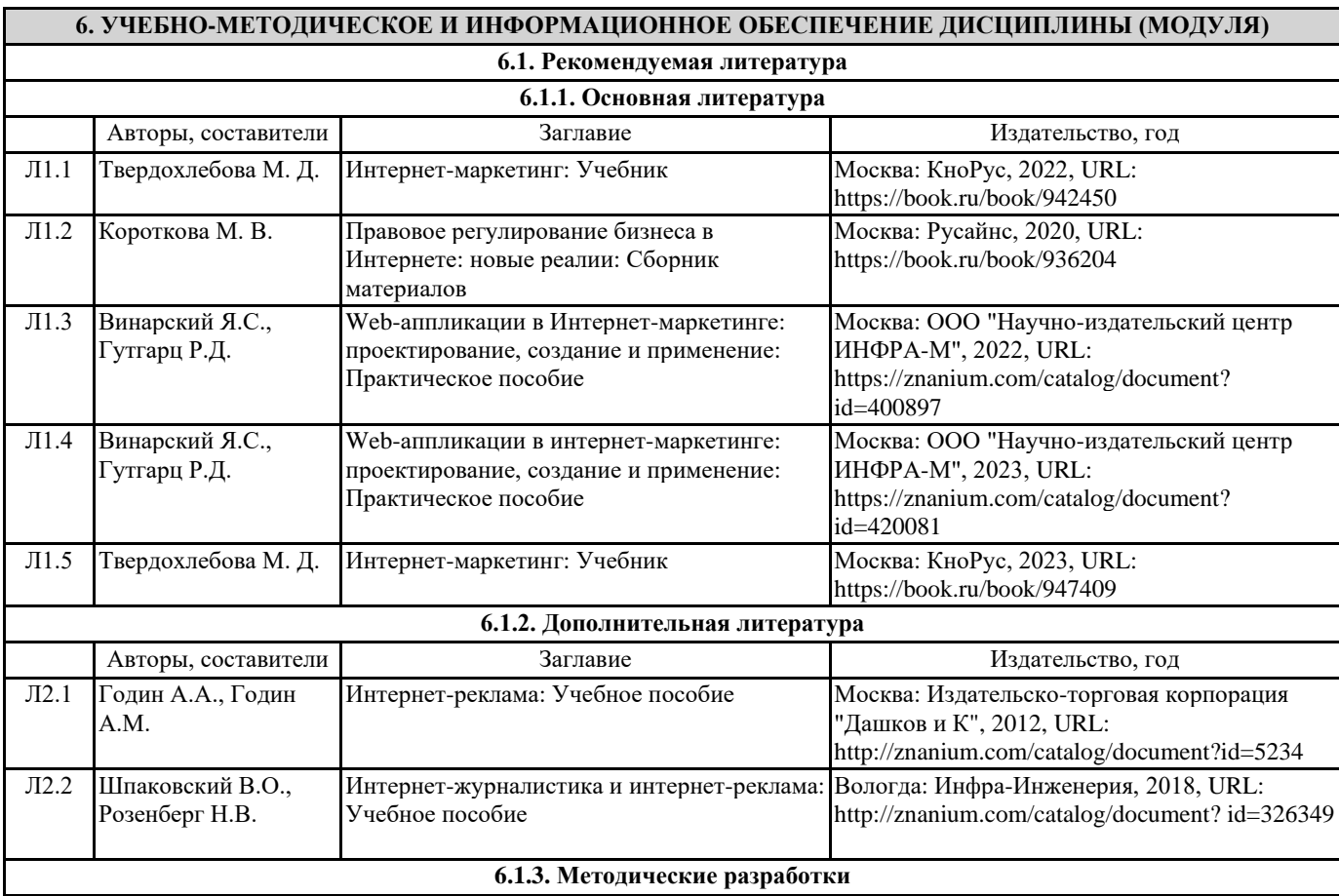

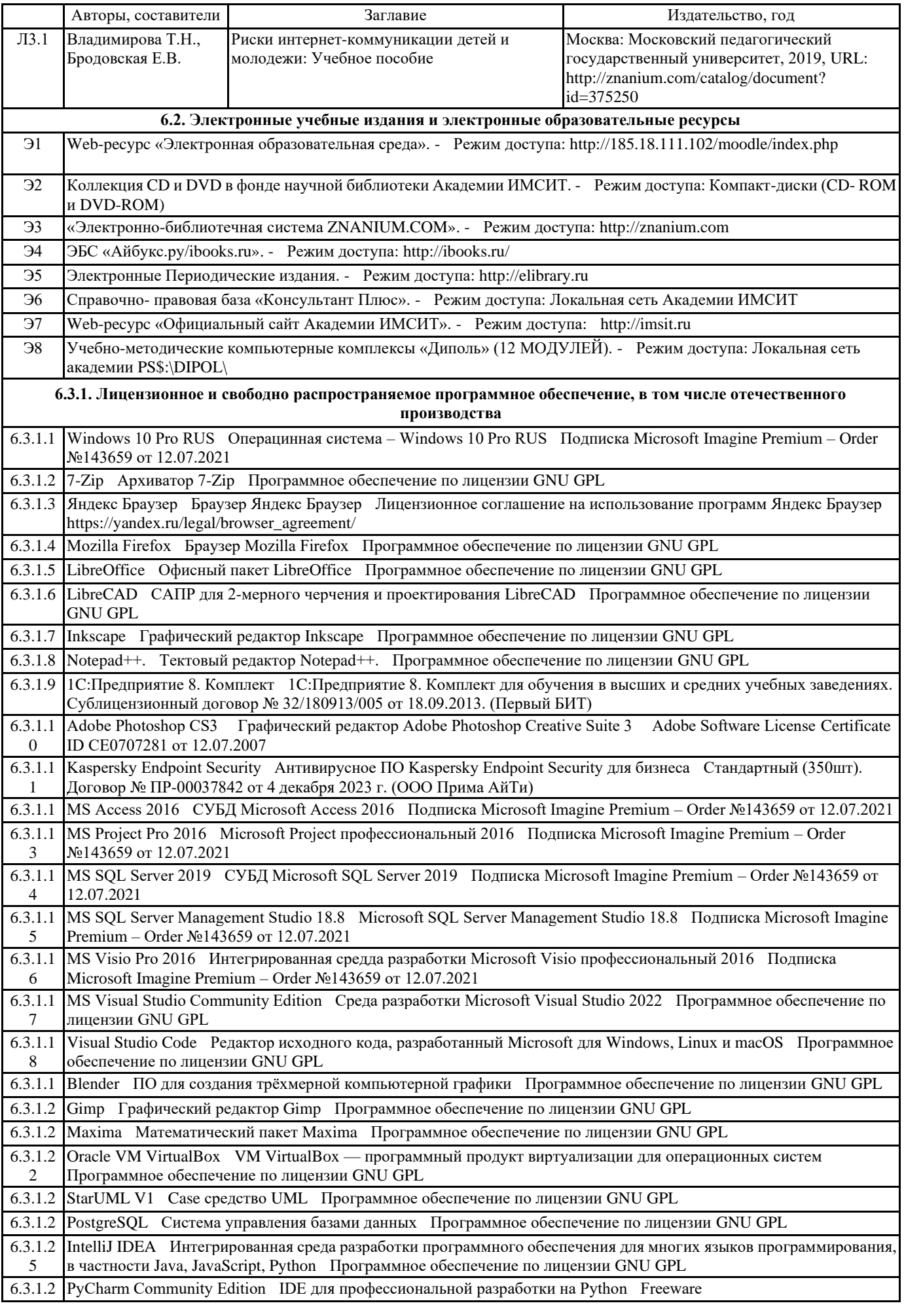

0

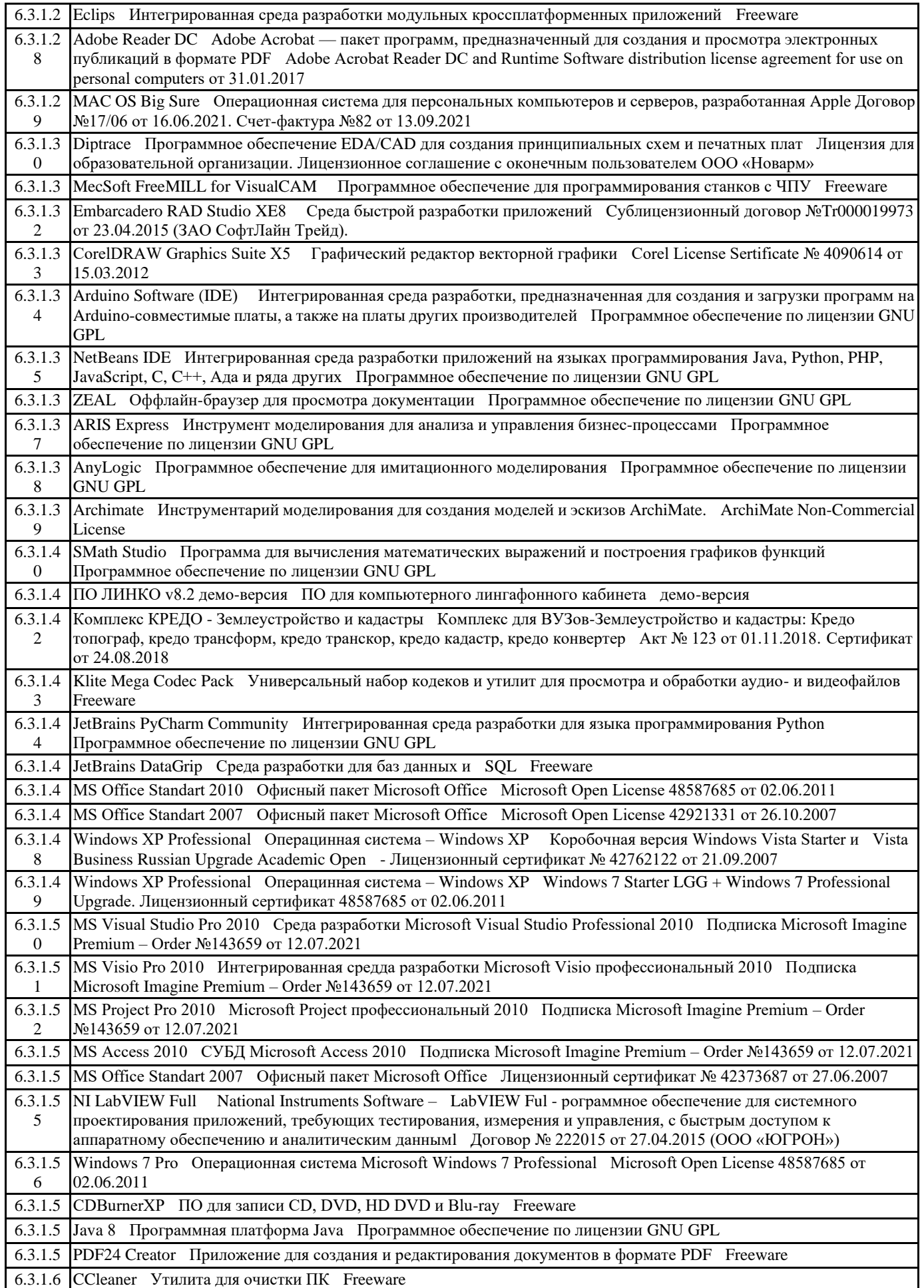

![](_page_11_Picture_414.jpeg)

![](_page_12_Picture_441.jpeg)

![](_page_12_Picture_442.jpeg)

![](_page_13_Picture_404.jpeg)

![](_page_14_Picture_225.jpeg)

#### **8. МЕТОДИЧЕСКИЕ УКАЗАНИЯ ДЛЯ ОБУЧАЮЩИХСЯ ПО ОСВОЕНИЮ ДИСЦИПЛИНЫ (МОДУЛЯ)**

Методические указания для обучающихся по освоению дисциплины

Лабораторные занятия по данной дисциплине не предусмотрены

Методические указания по выполнению самостоятельной работы

Прежде чем приступить к изучению литературы, необходимо усвоить основные вопросы плана семинара. Знание вопросов помогает при чтении быстро находить нужный материал к каждому из вопросов, не задерживаясь на рассмотрении второстепенных вопросов.

Начиная подготовку к семинарскому занятию, необходимо, прежде всего, прочитать соответствующие страницы в конспекте лекций, разделы учебников и учебных пособий, чтобы получить общее представление о месте и значении темы в изучаемом курсе. Затем следует поработать с дополнительной литературой, сделать записи по рекомендованным произведениям. Ведение записей способствует превращению чтения в активный процесс, мобилизует, наряду со зрительной, и моторную память. У человека, систематически ведущего записи, создается свой индивидуальный фонд подсобных материалов для быстрого повторения прочитанного, для мобилизации накопленных знаний. Особенно важны и полезны записи тогда, когда в них находят отражение мысли, возникшие у читателя при самостоятельной работе над произведением.

Нередко среди начинающих такую самостоятельную работу можно встретить людей, полагающих, будто записи - дело простое, требующее в основном усилий рук, а не головы. Это сугубо ошибочное представление. Полноценные записи отражают не только содержание прочитанного, но и результат мыслительной деятельности читателя. Важно развивать у себя умение сопоставлять источники, продумывать изучаемый материал.

При выполнении записей студент должен придерживаться правила: прочел- разобрался-понял-записал.

На семинаре каждый его участник должен быть готовым к выступлению по всем поставленным в плане вопросам, проявлять максимальную активность при их рассмотрении. Выступление должно строиться свободно, убедительно и аргументировано. Этого можно добиться лишь при хорошем владении материалом.

Выступление нельзя сводить к бесстрастному пересказу, тем более недопустимо простое чтение конспекта. Выступающий должен проявить собственное отношение к тому, о чем он говорит, высказать свое личное мнение, понимание, обосновать его и сделать правильные выводы из сказанного. При этом он может обращаться к записям конспекта и лекций, непосредственно к произведениям, использовать знание художественной литературы и искусства, факты и наблюдения современной жизни и т. д.

Вокруг такого выступления могут разгореться споры, дискуссии, к участию в которых должен стремиться каждый. А для этого необходимо внимательно и критически слушать своего товарища, подмечать особенное в его суждениях, улавливать недостатки и возможные ошибки и, если нужно, выступить, не дожидаясь заключительного слова преподавателя. При этом обратить внимание на то, что еще не было сказано, или поддержать и развить интересную мысль, высказанную предыдущим товарищем.

В заключение преподаватель, как руководитель семинара, подведет итоги выступлений.

Выполняемые на них задания можно подразделить на несколько групп. Одни из них служат иллюстрацией теоретического материала и носят воспроизводящий характер. Они выявляют качество понимания студентами теории. Другие представляют собой образцы задач и примеров, разобранных в аудитории. Для самостоятельного выполнения требуется, чтобы студент овладел показанными методами решения.

Они составляют значительную часть всего объёма аудиторных занятий и имеют важнейшее значение для усвоения программного материала. Выполняемые на них задания можно подразделить на несколько групп. Одни из них служат иллюстрацией теоретического материала и носят воспроизводящий характер. Они выявляют качество понимания студентами теории. Другие представляют собой образцы задач и примеров, разобранных в аудитории. Для самостоятельного выполнения требуется, чтобы студент овладел показанными методами решения.

Следующий вид заданий может содержать элементы творчества. Одни из них требуют от студента преобразований, реконструкций, обобщений. Для их выполнения необходимо привлекать ранее приобретенный опыт, устанавливать внутрипредметные и межпредметные связи. Решение других требует дополнительных знаний, которые студент должен приобрести самостоятельно. Третьи предполагают наличие у студента некоторых исследовательских умений. Каждый студент должен так спланировать свою домашнюю работу, чтобы уложиться в указанный срок. При этом никогда не следует затягивать выполнение этих заданий до последней недели, нужно находить время для постепенного их выполнения в течение всего отведенного на эту работу срока.

Методические указания к курсовому проектированию и другим видам самостоятельной работы Курсовое проектирование по данной дисциплине не предусмотрено.

Работа с литературой

Работа с литературой является одним из важнейших элементов подготовки выступления и доклада-исследования. При их подготовке студент не должен ограничиваться изучением рекомендованных учебных пособий и учебников, поскольку они дают в основном первичную информацию по изучаемой проблеме. Последующее изучение научной литературы и статей в периодической печати позволит углубить знания по соответствующей теме.

При изучении литературы студент столкнется с плюрализмом оценок событий и явлений (различными подходами в их оценке), может осознать дискуссионность и даже противоречивость выводов и оценок. При этом он будет приобретать навыки определения степени их объективности, обоснованности и доказательности. В конечном итоге на основе изученной литературы студент должен выработать свое отношение к системе ценностей.

Помимо рекомендованной литературы на бумажных носителях студенты могут широко использовать Интернет-ресурсы. Однако их использование не должно быть доминирующим и заменять литературные источники на бумажных носителях.

При изучении литературы рекомендуется делать необходимые записи, указывая название источника (в том числе автора), место и год его издания, номер страницы, количество страниц источника. Такие записи могут быть использованы при подготовке письменных работ.

#### МЕТОДИЧЕСКИЕ РЕКОМЕНДАЦИИ ПО ПОДГОТОВКЕ И НАПИСАНИЮ РЕФЕРАТОВ

Сегодня одной из наиболее актуальных и инновационных форм индивидуальной работы студента является реферат I. «Реферат — научное исследование» (РНИ)

«Реферат — научное исследование» — наиболее распространенный тип студенческой реферативной работы. Форма и содержание данного типа реферата полностью соответствует классическому, традиционному пониманию того, что такое «реферат», то есть творческое содержание изложение той или иной темы научного исследования. Темы предлагаются программой курса и творчески модифицируются в совместной работе преподавателя и студента в зависимости от знаний, интересов, способностей и возможностей студента, его склонности к научному поиску.

Определив тему реферата, например «Культура эпохи Возрождения», автор исследования должен ограничить его предмет. Другими словами не описывать весь Ренессанс, а оговорить, что он рассматривает эпоху итальянского Кватроченто (ХV в.) в лице, например, одного из нескольких художников, поэтов или мыслителей Флорентийского Возрождения. Творчески работающий студент может углубить или развить некоторые идеи разделяемой им точки зрения, существующей в науке, но может дать свою собственную оригинальную трактовку, идя от противного, т.е. отрицая существующие позиции и предлагая свою интерпретацию проблемы.

Творческий характер подобного типа реферата не столько в самостоятельном гуманитарном научном поиске студента (что очень трудно для первокурсника), сколько в его творческом интересе, самостоятельном выборе темы, том ракурсе изложения иногда общеизвестных положений, который может найти только самостоятельно мыслящий человек.

II. «Реферат-дискурс» (РД)

«Реферат — научное исследование» по своей форме предполагает многочисленные модификации и новые типы рефератов по культурологии.

«Реферат-дискурс» является особой формой РНИ, предполагающей все основные требования, которые предъявляются к студенческой работе и описаны выше. Особенностью (РД) — «реферата-дискурса» является форма изложения материала, представляющая собой подбор цитат различных мыслителей и ученых по данной теме. Понятие «дискурс», введенное в середине нашего века французскими структуралистами, обозначает «речь, беседу». Студент как бы беседует с великими мыслителями по данной проблеме, составляя свою хрестоматию по исследуемой проблеме.

В процессе работы он знакомится с трудами ученых русского академизма, мифологов и фольклористов, собирает материал об отражении основных принципов экономической жизни Древней Руси XIV—XVI веков в традициях и обычаях, пословицах и поговорках его предков. Для студента-первокурсника написание реферата-дискурса легче и полезнее, т.к. он еще не готов к серьезному научному поиску. Для него подобный «реферат-хрестоматия» — первый шаг в науке о культуре, за которым последуют более серьезные шаги через систему авторских комментариев, даваемых многими студентами в своих «рефератах–дискурсах».

Работы типа РД предполагают прочтение большого числа источников, что требует от студента хорошего знания литературы по целому ряду наук.

## **9. МЕТОДИЧЕСКИЕ УКАЗАНИЯ ОБУЧАЮЩИМСЯ ПО ВЫПОЛНЕНИЮ САМОСТОЯТЕЛЬНОЙ РАБОТЫ**

Самостоятельная работа — одна из важнейших форм овладения знаниями. Самостоятельная работа требует известных навыков, умения. Наибольшую пользу она приносит тогда, когда студент занимается систематически, проявляет трудолюбие и упорство. На основе самостоятельно приобретенных знаний формируются твердые убеждения студента и умение отстаивать их. А это — самое главное в овладении любой наукой.

Самостоятельная работа включает многие виды активной умственной деятельности студента: слушание лекций и осмысленное их конспектирование, глубокое изучение источников и литературы, консультации у преподавателя, написание реферата, подготовка к семинарским занятиям, экзаменам, самоконтроль приобретаемых знаний и т.д. Форма текущего контроля знаний – работа студента на семинарском занятии. Форма промежуточных аттестаций – письменная (домашняя) работа по проблемам изучаемой дисциплины. Итоговая форма контроля знаний по дисциплине – экзамен.

Самостоятельная работа представляет собой способ организации контроля знаний, предполагающий выполнение заданий в присутствии преподавателя с минимальными ограничениями на время выполнения и использование вспомогательных материалов.

Самостоятельная работа может осуществляться индивидуально или группами студентов в зависимости от цели, объема, конкретной тематики, уровня сложности, уровня умений студентов.

Видами заданий для внеаудиторной самостоятельной работы могут быть: чтение текста (учебника, первоисточника, дополнительной литературы); составление плана текста; графическое изображение структуры текста; конспектирование текста; выписки из текста; работа со словарями и справочниками; ознакомление с нормативными документами; учеб-ноисследовательская работа; использование аудио- и видеозаписей, компьютерной техники и Интернета;

- для закрепления и систематизации знаний: работа с конспектом лекции (обработка текста); повторная работа над учебным материалом (учебника, первоисточника, дополни-тельной литературы, аудио- и видеозаписей); составление плана и тезисов ответа; составление таблиц для систематизации учебного материала; изучение карт и других материалов; ответы на контрольные вопросы; аналитическая обработка текста (аннотирование, рецензирование, реферирование, контент–анализ и др.).

Самостоятельная работа студентов в компьютерном классе включает следующие организационные формы учебной деятельности: работа с электронным учебником, просмотр видеолекций, работа с компьютерными тренажерами, компьютерное тестирование, изучение дополнительных тем занятий, выполнение домашних заданий, выполнение курсовых работ по дисциплине.

Примерные формы выполнения самостоятельной работы: подготовка сообщений к выступлению на семинаре, конференции; подготовка рефератов, докладов; составление библиографии, тематических кроссвордов; тестирование и др.

Основными видами самостоятельной работы являются: работа с печатными источниками информации (конспектом, книгой, документами), работа с компьютерными автоматизированными курсами обучения. При изучении дисциплины основную долю отводимого на самостоятельную работу времени занимает работа с конспектом лекций и другой печатной информацией. СРС является одной из форм организации учебного процесса, которая заключается в объективном условии формирования познавательной, исполнительской, творческой активности и самостоятельности студентов при обучении, является самостоятельная работа.

Цель самостоятельной работы – содействие оптимальному усвоению студентами учебного материала, развитие их познавательной активности, готовности и потребности в самообразовании.

Задачами самостоятельной работы:

- углубление и систематизация знаний;

- постановка и решение познавательных задач;

- развитие аналитико-синтетических способностей умственной деятельности, умений работы с различной по объему и виду информацией, учебной и научной литературой;

- практическое применение знаний и умений;

- развитие навыков организации самостоятельного умственного труда и контроля за его эффективностью.

По итогам самостоятельной работы студенты должны:

научиться проводить рефлексию;

формулировать получаемые результаты;

переопределять цели дальнейшей работы;

корректировать и прогнозировать свой образовательный маршрут.

Контроль за самостоятельной работой студента осуществляется в различной форме в пределах темы по предложенному графику. Выбор темы, если она конкретно не указана, осуществляется индивидуально в консультационный день преподавателя, для чего преподаватель заранее знакомит студента с организацией практикума: программой, структурой курса, формами контроля, основной и дополнительной литературой, а также методами самоподготовки. Студент самостоятельно изучает необходимую литературу и детально рассматривает предоставленный учебно-методический комплекс по курсу «Создание рекламы с использованием компьютерных технологий», в котором представ-лена необходимая литература. Работы сдаются преподавателю для проверки согласно графи-ку сдачи СРС. На занятиях или в консультационный день самостоятельно рассмотренные темы представляются в качестве краткого обзора темы и обсуждаются в аудитории, для чего преподаватель отводит специальное время в структуре практического занятия (5 – 7 мин). Преподаватель и студенты имеют возможность задать вопросы. После презентации темы преподаватель выставляет оценку согласно расчету баллов по рейтинговой системе оценивания. СРС должна быть разнообразна; она должна побуждать студентов проявлять самостоятельность при изучении дисциплины; она должна иметь практическую направленность.